## Subject: Netzwerkfragen Posted by [IronMaidenFan](https://new-forum.openvz.org/index.php?t=usrinfo&id=1991) on Thu, 01 Nov 2007 17:53:20 GMT [View Forum Message](https://new-forum.openvz.org/index.php?t=rview&th=4423&goto=22711#msg_22711) <> [Reply to Message](https://new-forum.openvz.org/index.php?t=post&reply_to=22711)

Hallo,

ich habe CentOS5 mit OpenVZ am laufen und soweit tuts das auch.

Habe aber jetzt Probleme wie ich das Hostsystem dazu konfigurieren muss damit die ve's nach "draußen" Kontakt bekommt. Ich habs bisher mit iptables aufm Host (postrouting) probiert aber klappte irgendwie nicht. Die ve ist ne Ubuntu6.06 und ich würde gern zusätzliche Pakete installieren. Es wäre nett wenn mir jemand auf den richtigen Weg schubsen könnte, vielleicht seh ich bloss den Wald vor lauter Bäumen nicht

Meine zweite Frage ist: Kann man den ve's auch per DHCP IP's geben oder muss man die immer mit vzctl --ipadd statisch vergeben? Theoretisch müsste es doch auch gehen wenn man venet0:0 per dhcp anfordert?

Ratschläge? Danke I.

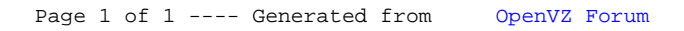